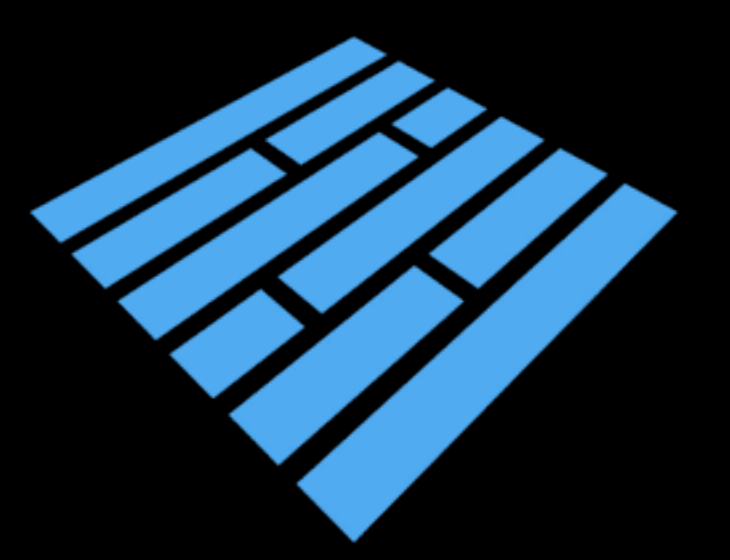

# How to use Parquet  **as a basis for ETL and analytics**

**Julien Le Dem @J\_**

Analytics Data Pipeline tech lead, Data Platform

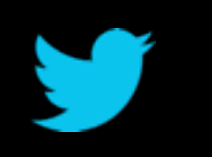

**@ApacheParquet**

# **Outline**

- **- Instrumentation and data collection**
- **- Storing data efficiently for analysis**
- **- Openness and Interoperability**

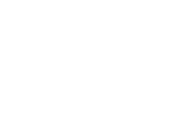

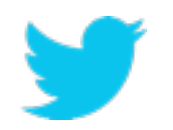

# **Instrumentation and data collection**

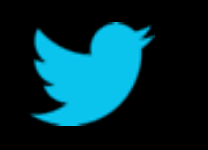

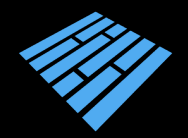

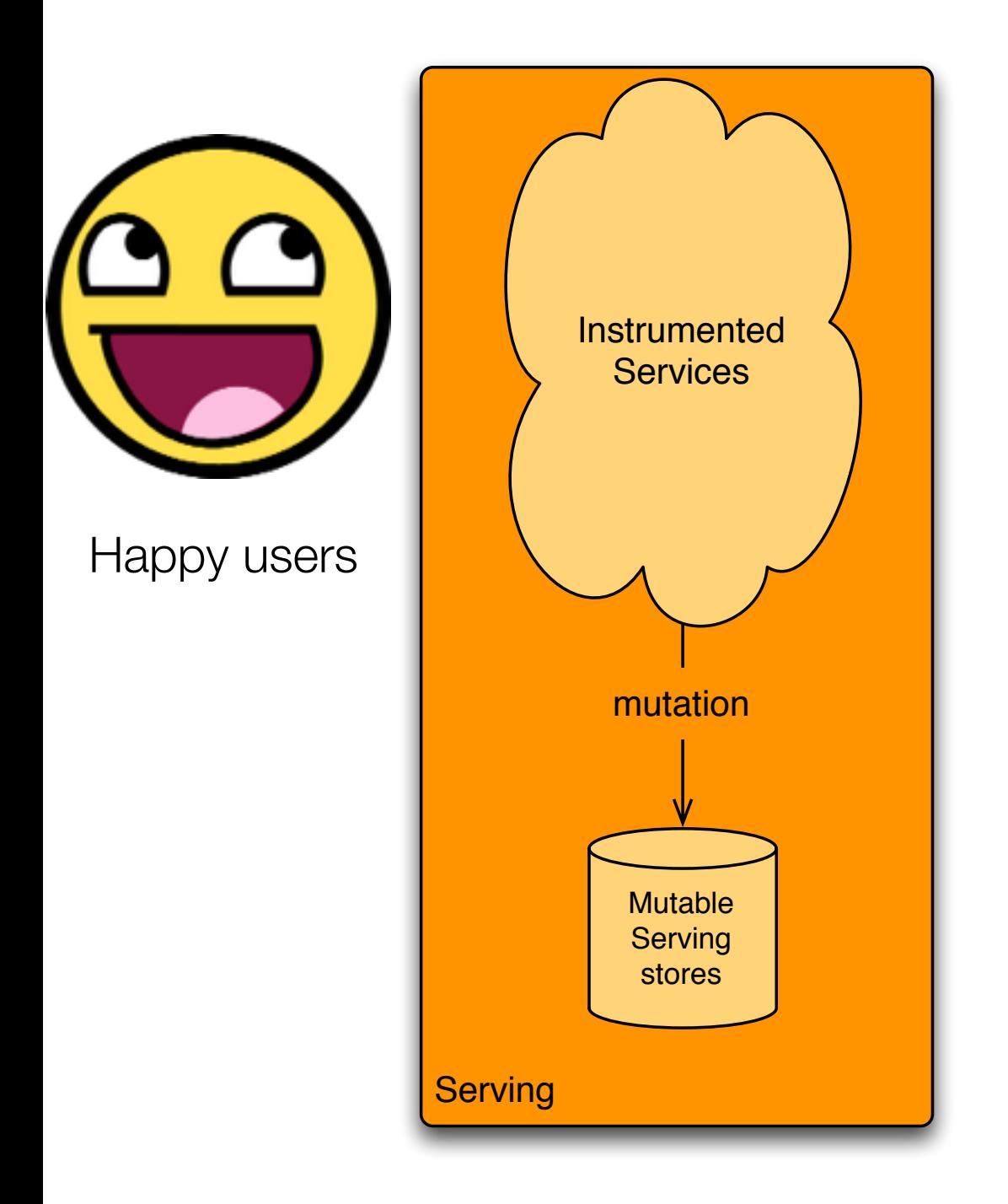

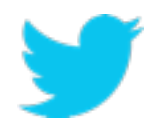

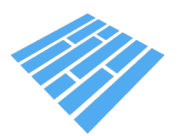

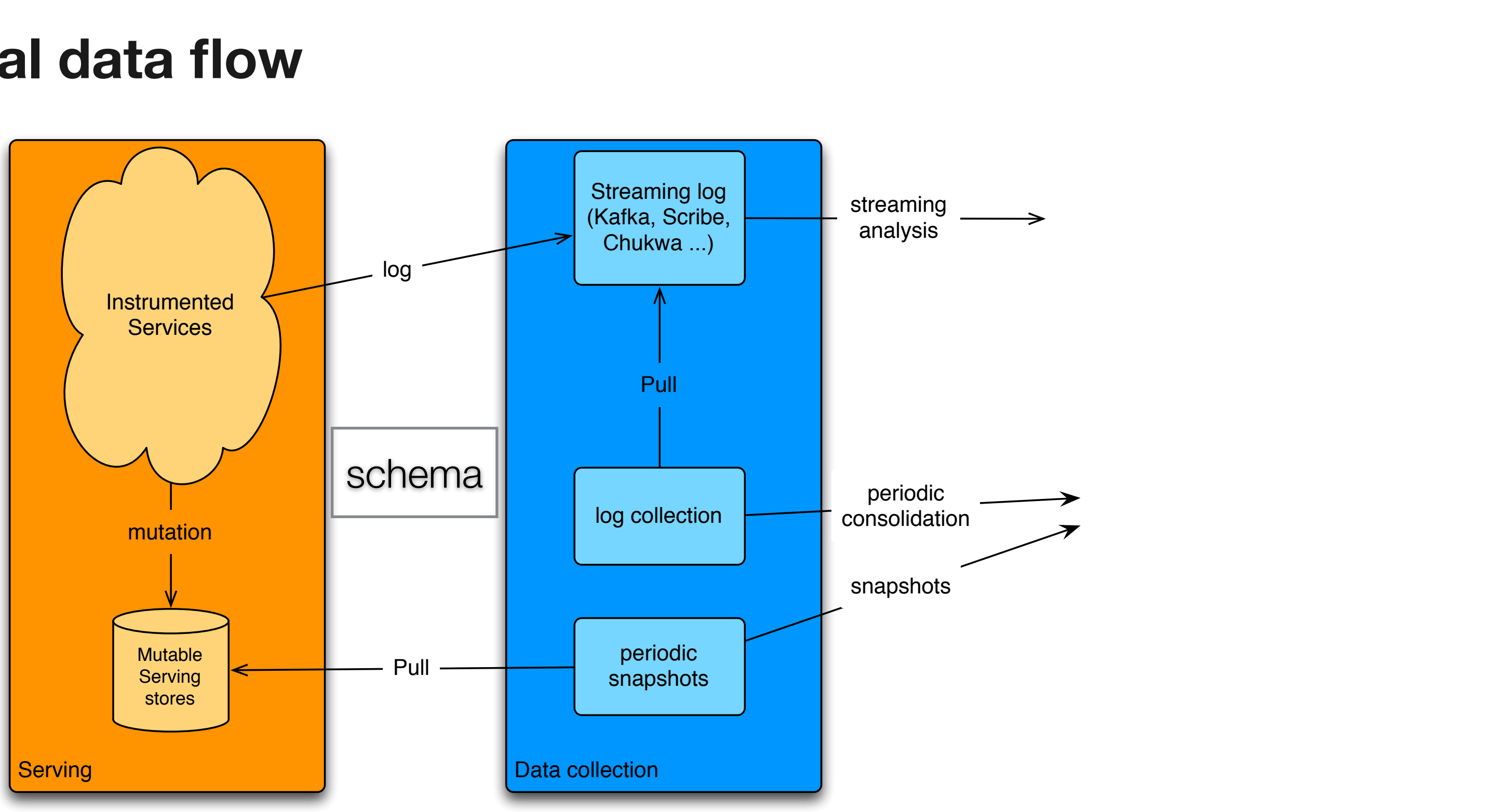

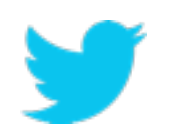

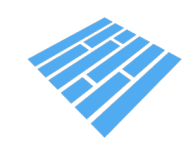

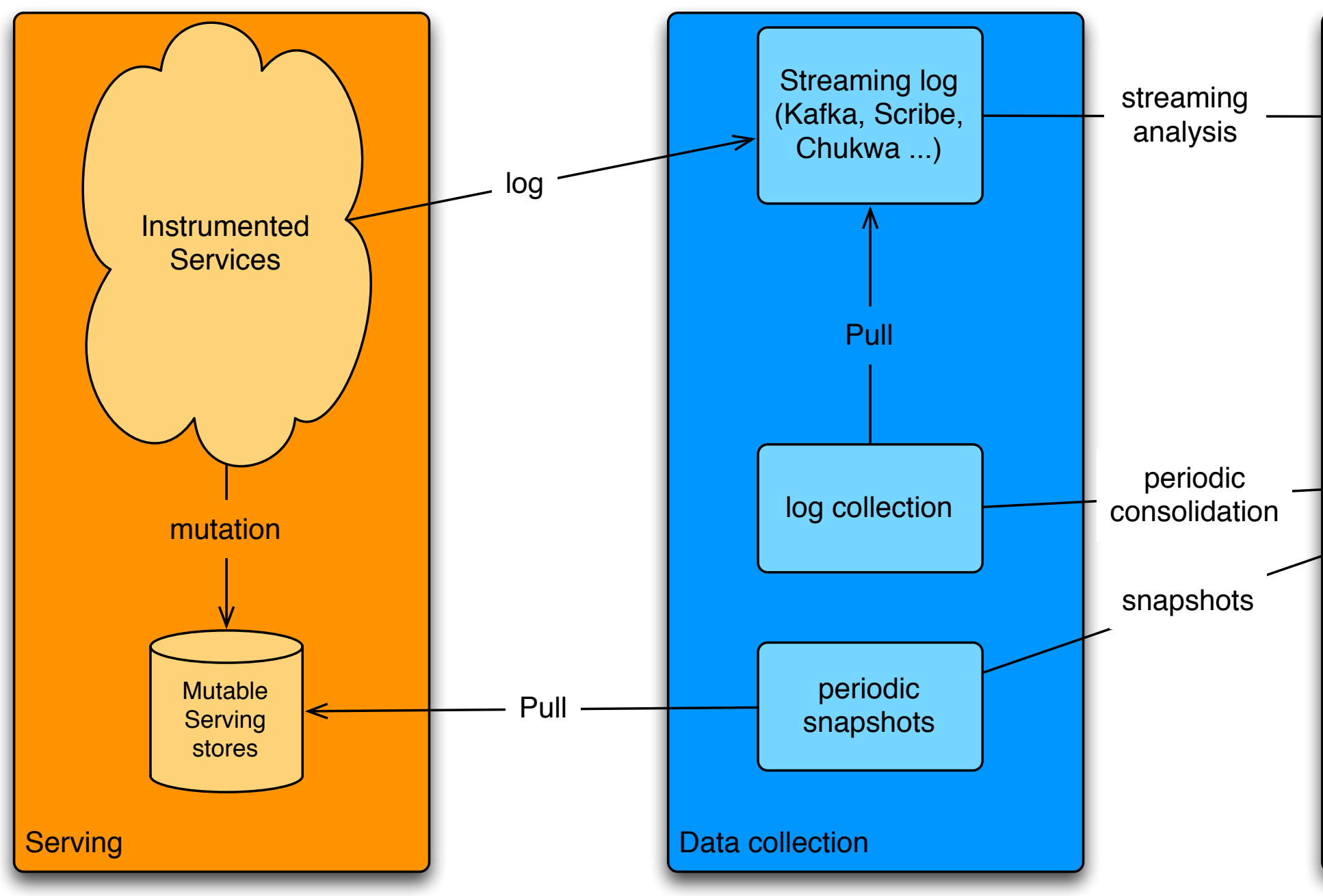

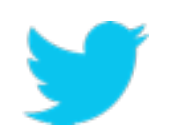

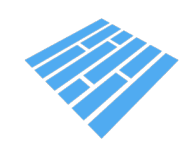

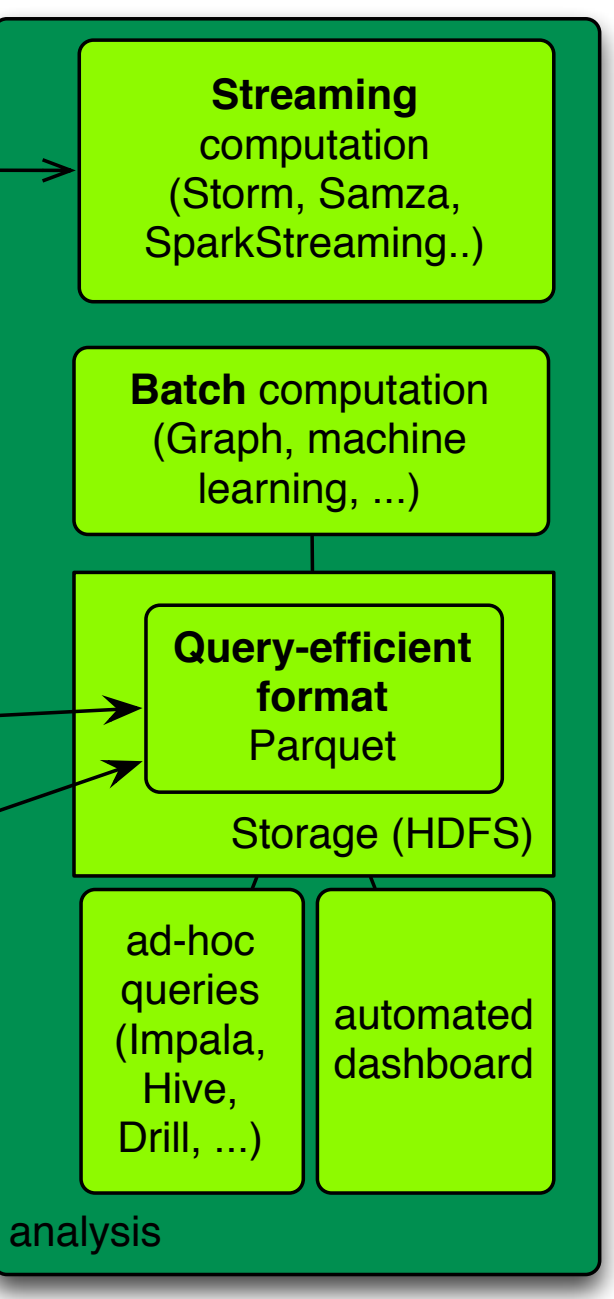

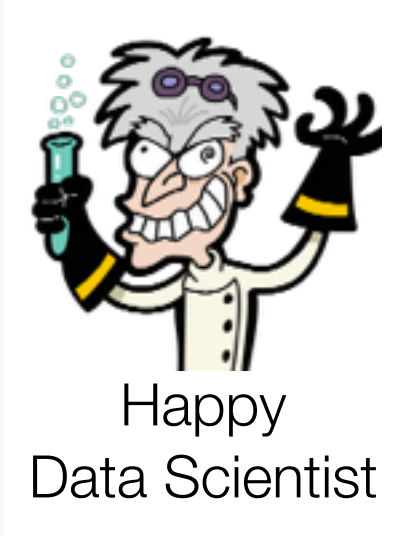

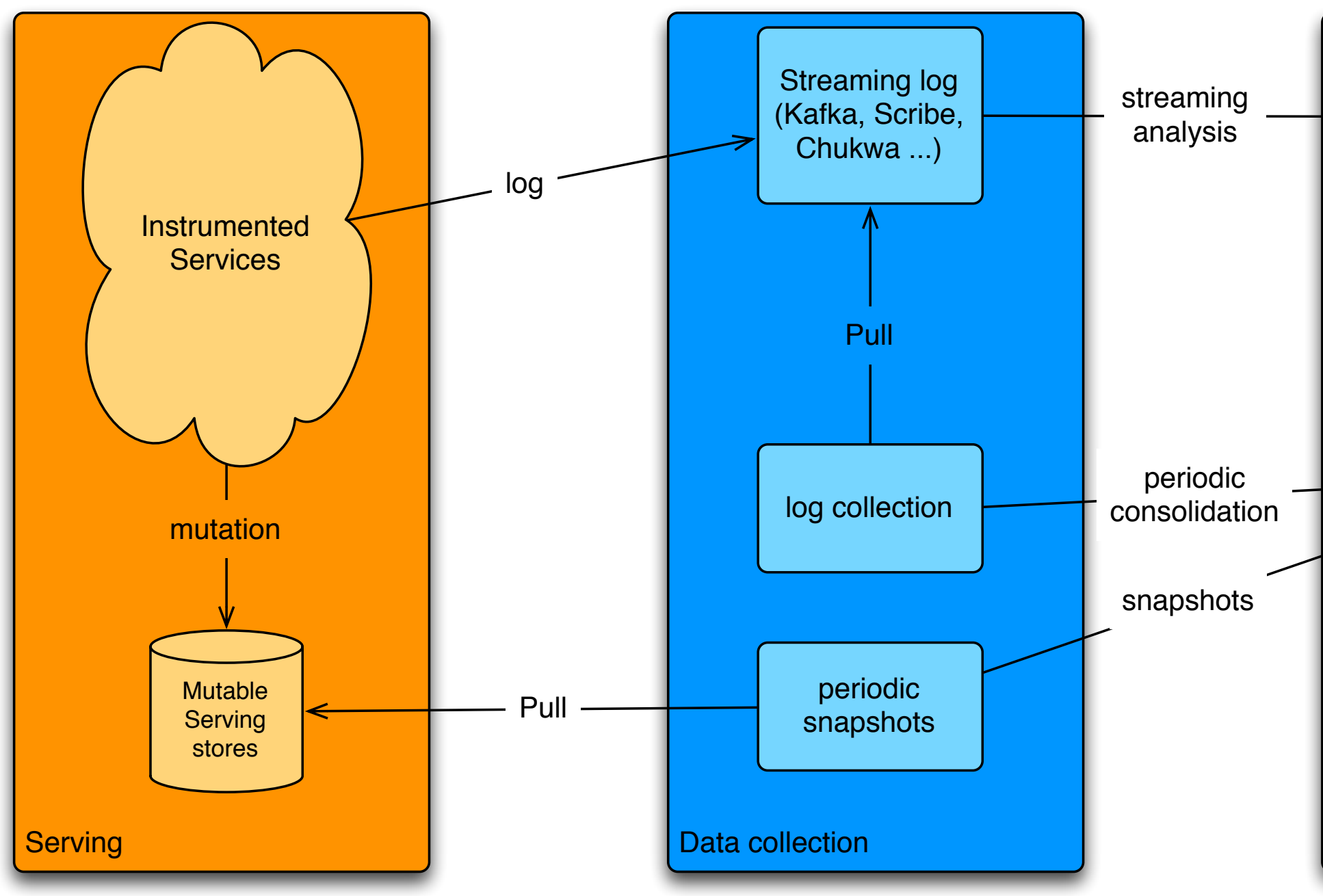

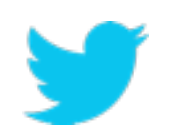

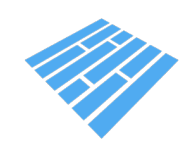

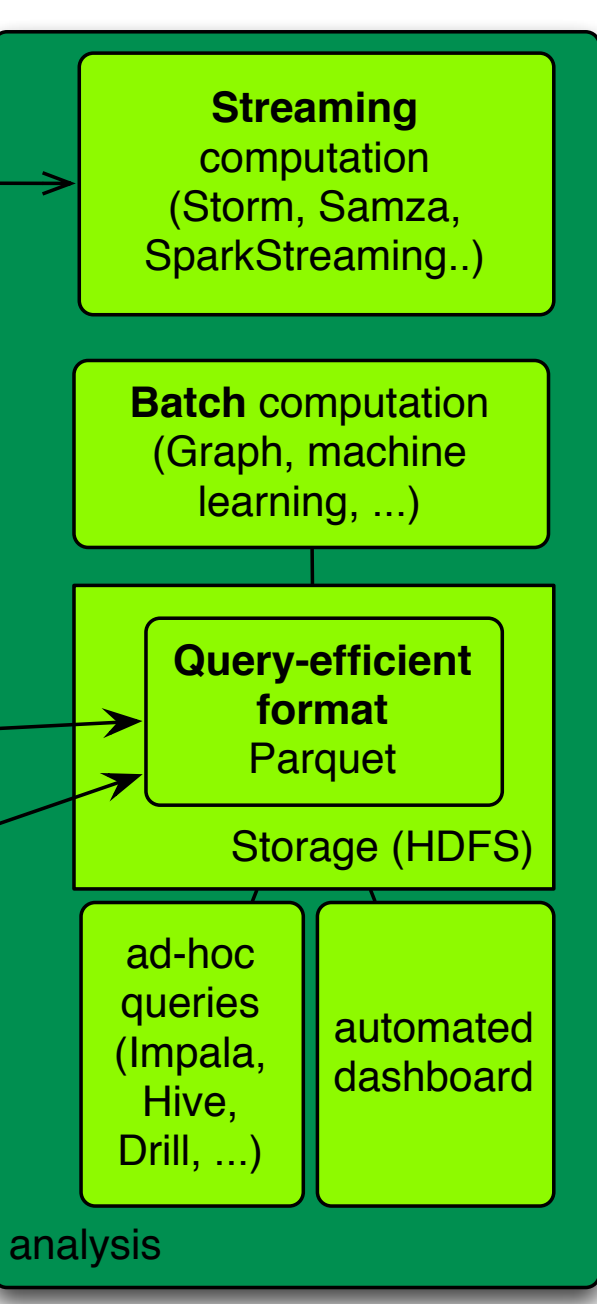

# **Storing data for analysis**

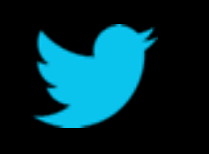

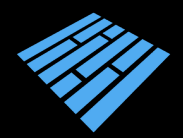

# **Producing a lot of data is easy**

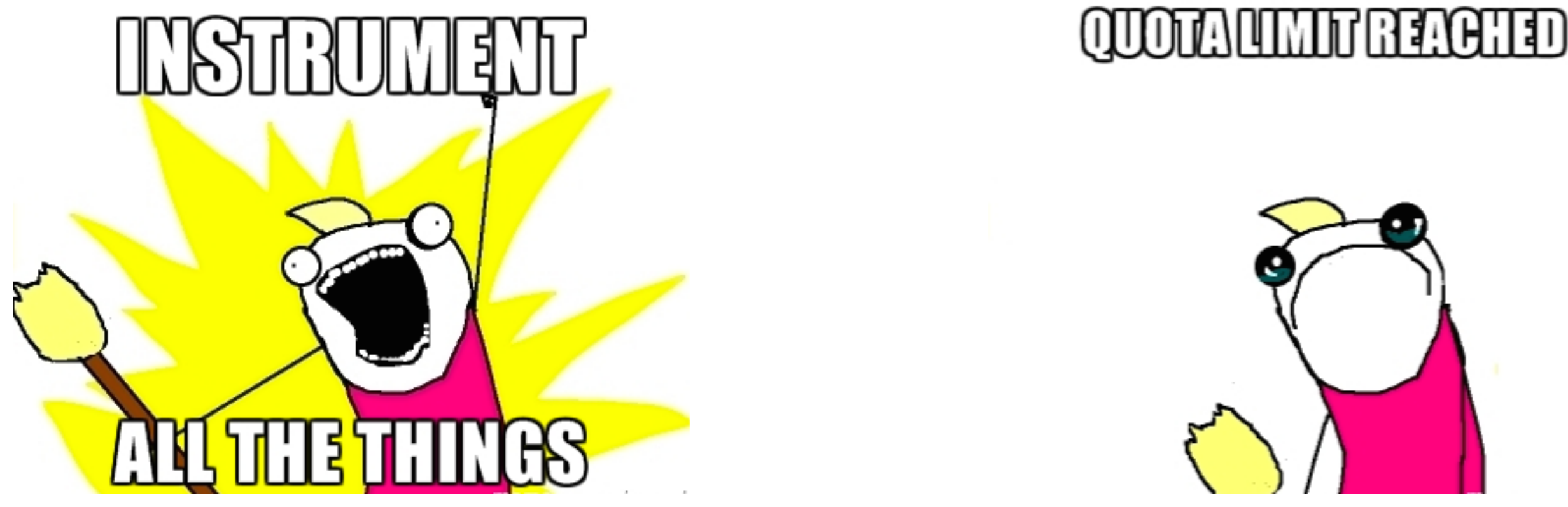

Producing a lot of derived data is even easier. Solution: Compress all the things!

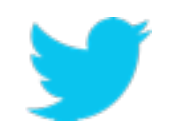

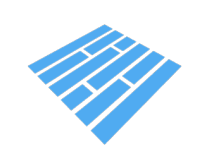

# **Scanning a lot of data is easy**

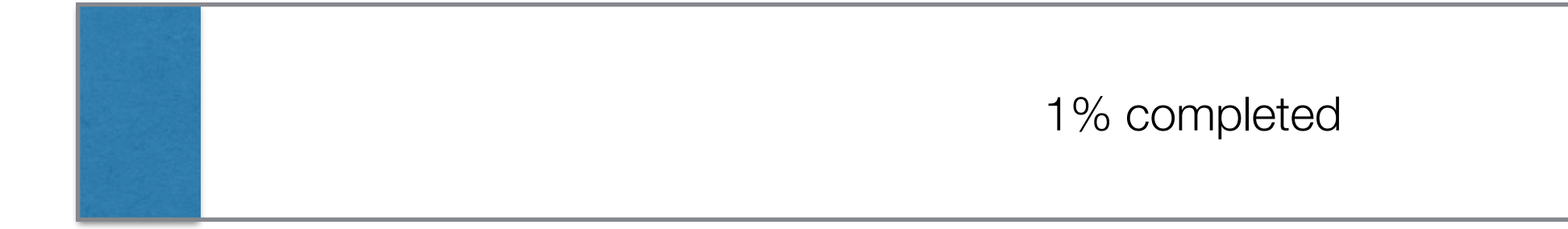

… but not necessarily fast.

Waiting is not productive. We want faster turnaround. Compression but not at the cost of reading speed.

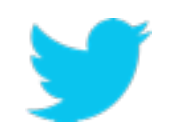

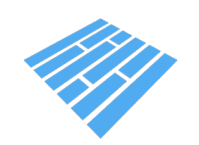

### **Interoperability not that easy**

### We need a storage format interoperable with all the tools we use **and** keep our options open for the next big thing.

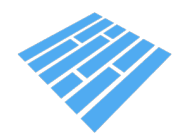

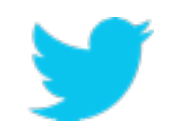

# **Enter Apache Parquet**

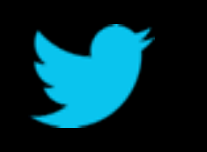

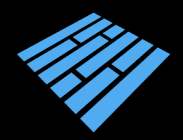

**Parquet design goals**

# - Interoperability

- Space efficiency

- Query efficiency

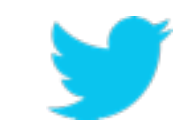

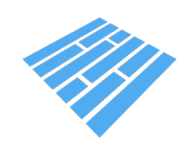

# **Efficiency**

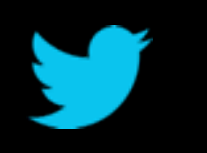

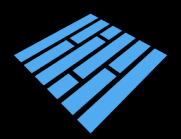

# **Columnar storage**

### Row layout

### Column layout

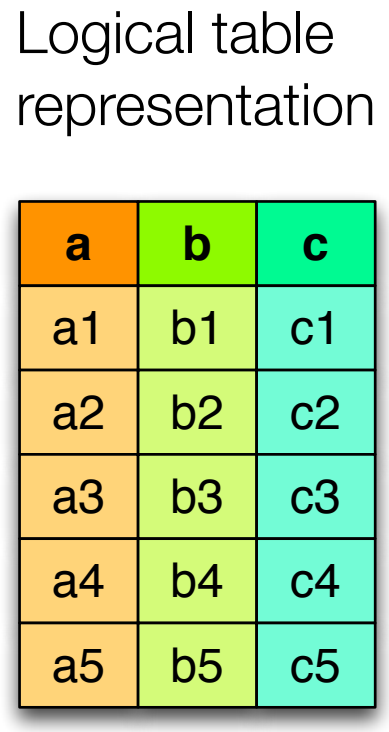

Nested schema

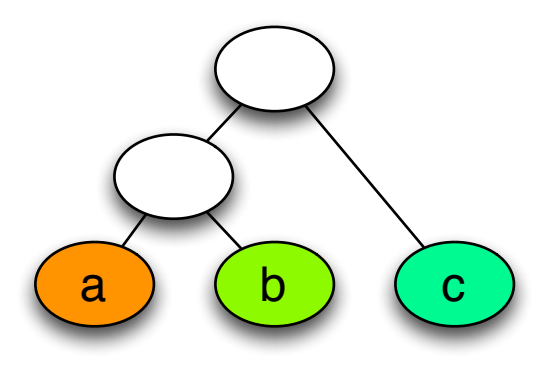

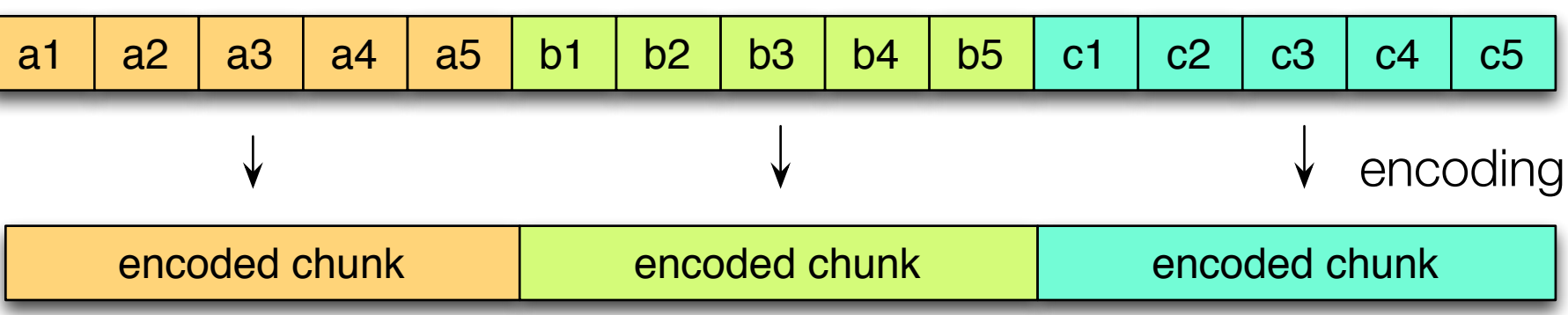

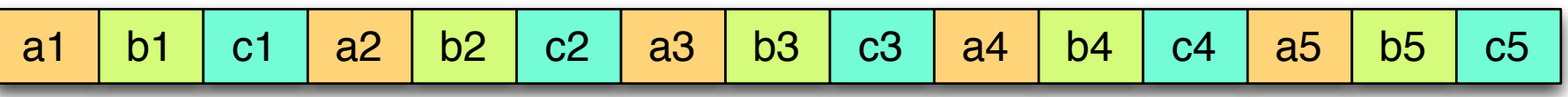

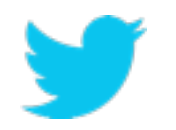

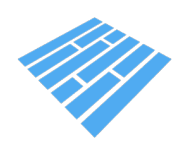

### **Parquet nested representation**

### **Columns:**

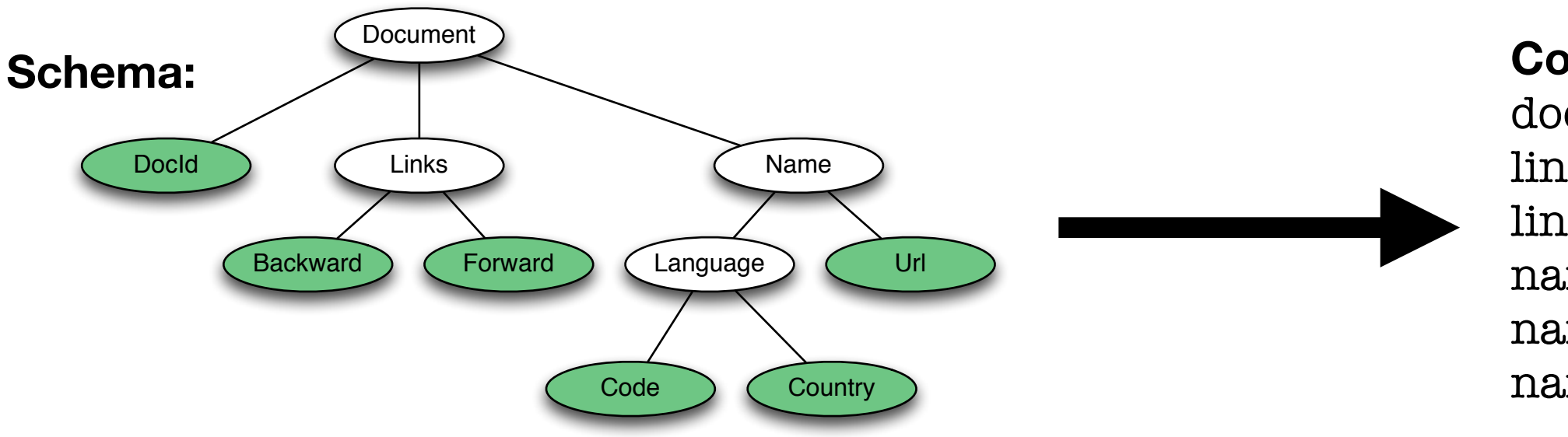

docid links.backward links.forward name.language.code name.language.country name.url

Borrowed from the Google Dremel paper

### <https://blog.twitter.com/2013/dremel-made-simple-with-parquet>

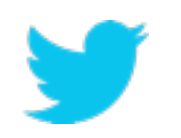

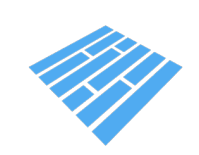

# **Statistics for filter and query optimization**

Horizontal partitioning the contract partitioning<br>
(predicate push down) = you need!

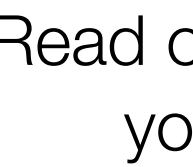

 $a<sup>2</sup>$ 

Vertical partitioning (projection push down)

# Read only the data

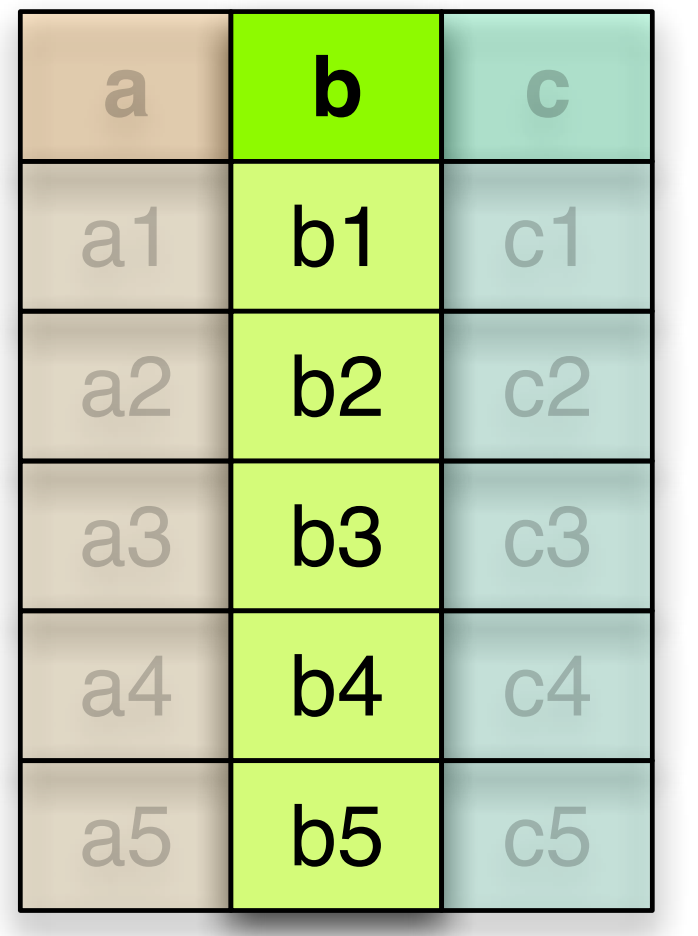

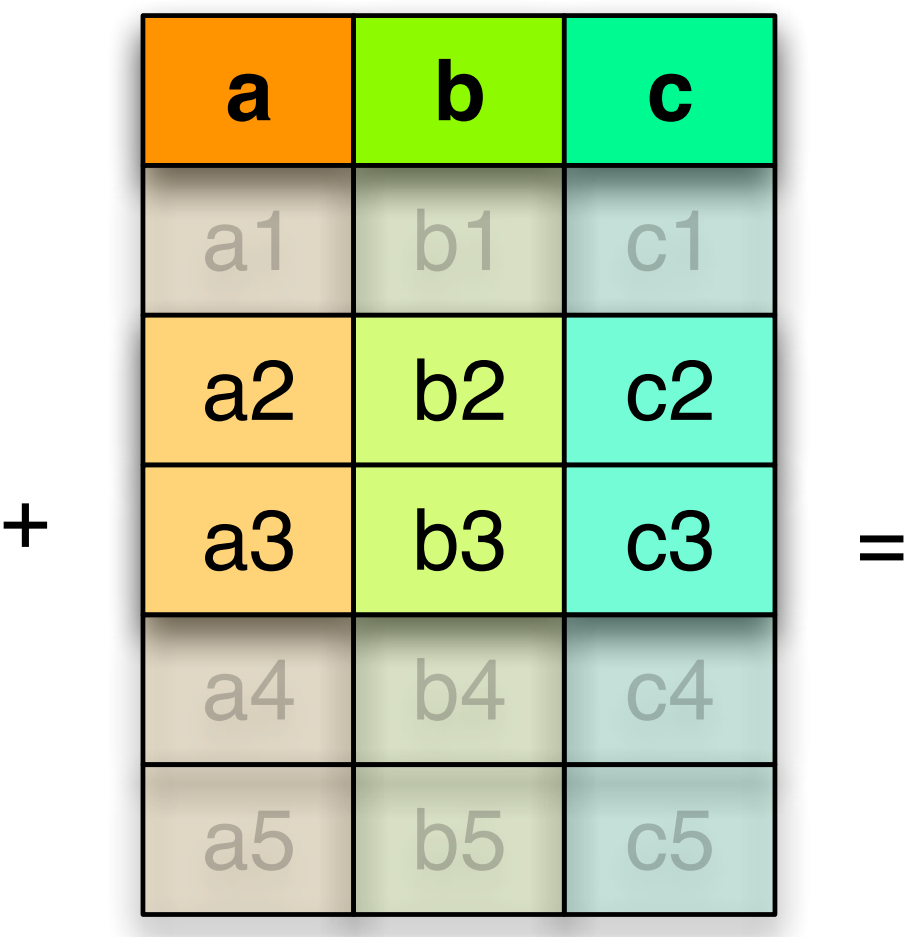

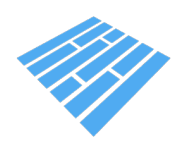

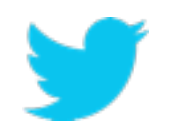

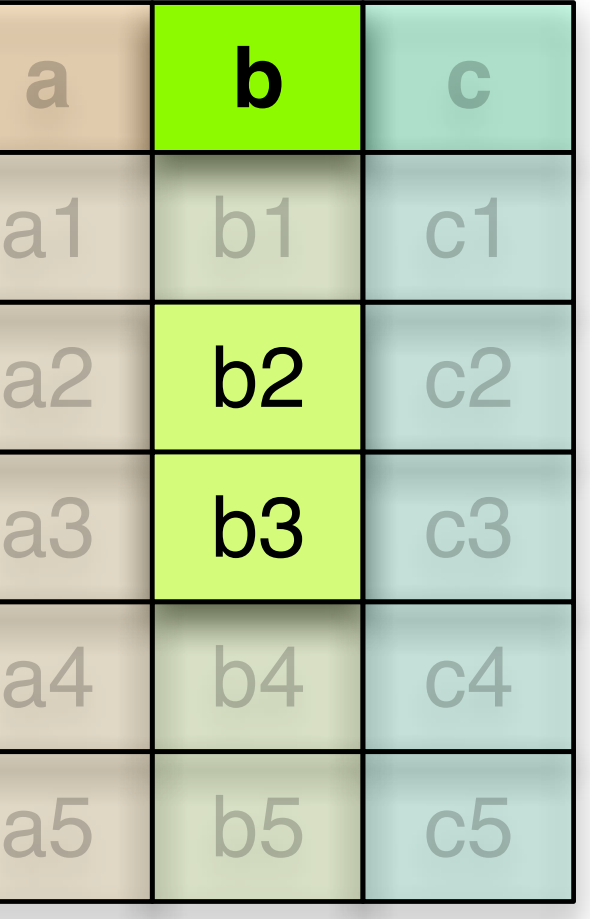

# **Properties of efficient encodings**

- Minimize CPU pipeline bubbles: highly predictable branching reduce data dependency
- Minimize CPU cache misses reduce size of the working set

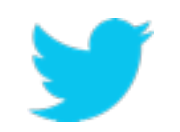

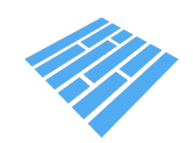

# **The right encoding for the right job**

- Delta encodings:

for sorted datasets or signals where the variation is less important than the absolute value. (timestamp, auto-generated ids, metrics, …) Focuses on avoiding branching.

- Prefix coding (delta encoding for strings) When dictionary encoding does not work.

- Dictionary encoding:

small (60K) set of values (server IP, experiment id, …)

- Run Length Encoding: repetitive data.

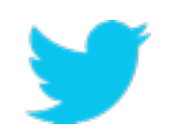

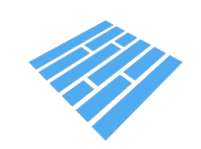

# **Interoperability**

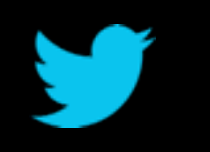

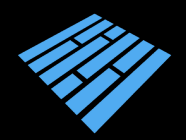

# **Interoperable**

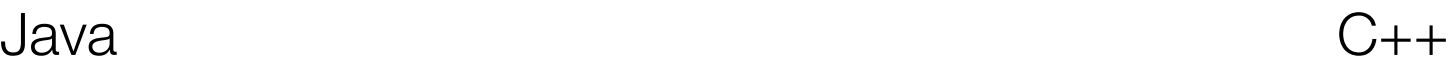

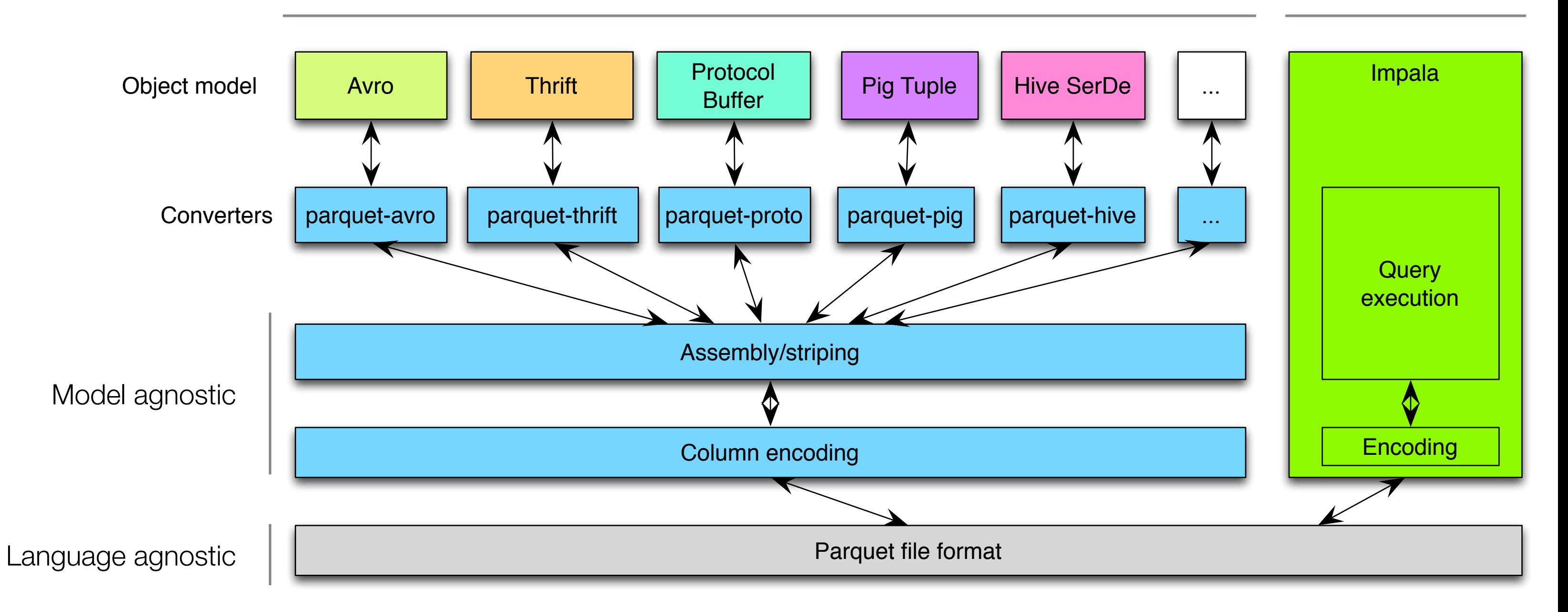

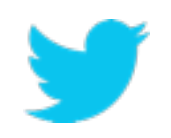

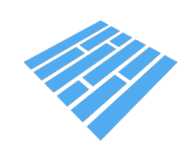

# **Frameworks and libraries integrated with Parquet**

### **Query engines:**

Hive, Impala, HAWQ, IBM Big SQL, Drill, Tajo, Pig, Presto

Avro, Thrift, ProtocolBuffers,  $PO, IOS$ 

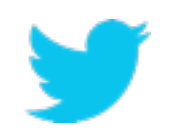

### **Frameworks:**

Spark, MapReduce, Cascading, Crunch, Scalding, Kite

### **Data Models:**

# **Schema management**

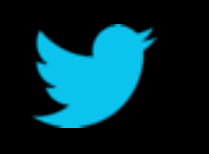

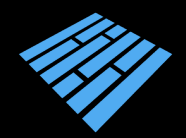

# **Schema in Hadoop**

Hadoop does not define a standard notion of schema but there are many available:

- Avro
- Thrift
- Protocol Buffers
- Pig
- Hive

- … And they are all different

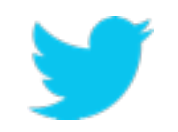

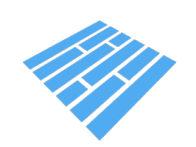

## **What they define**

### **Schema**:

Structure of a record Constraints on the type

### **Row oriented binary format:**

How records are represented one at a time

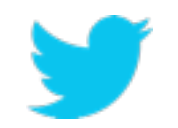

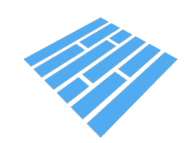

## **What they \*do not\* define**

### **Column oriented binary format:**

Parquet reuses the schema definitions and provides a common column oriented binary format

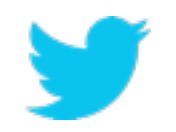

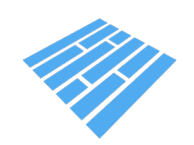

### **Example: address book**

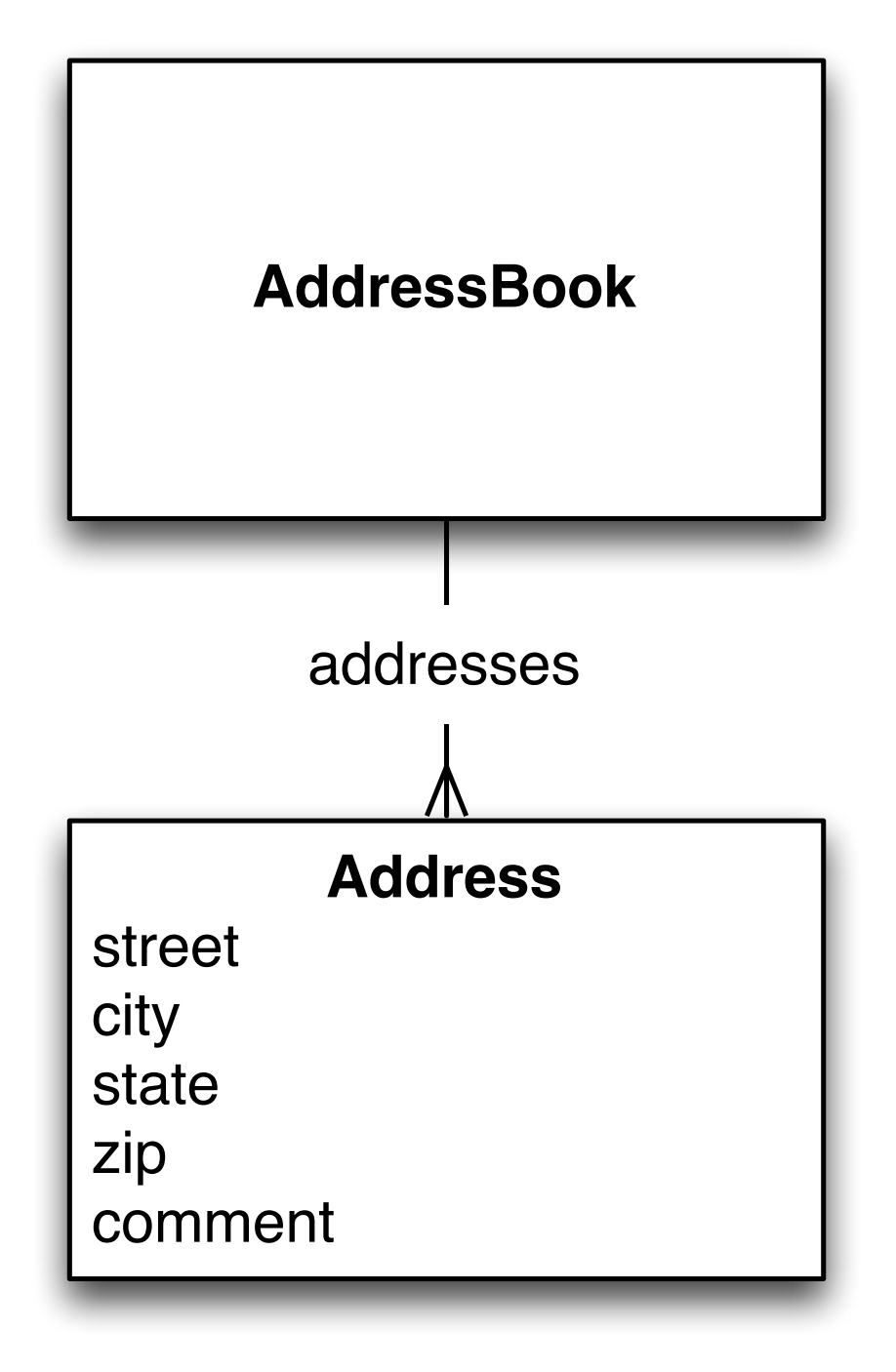

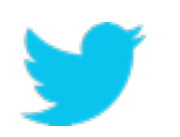

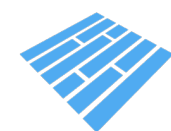

# **Protocol Buffers**

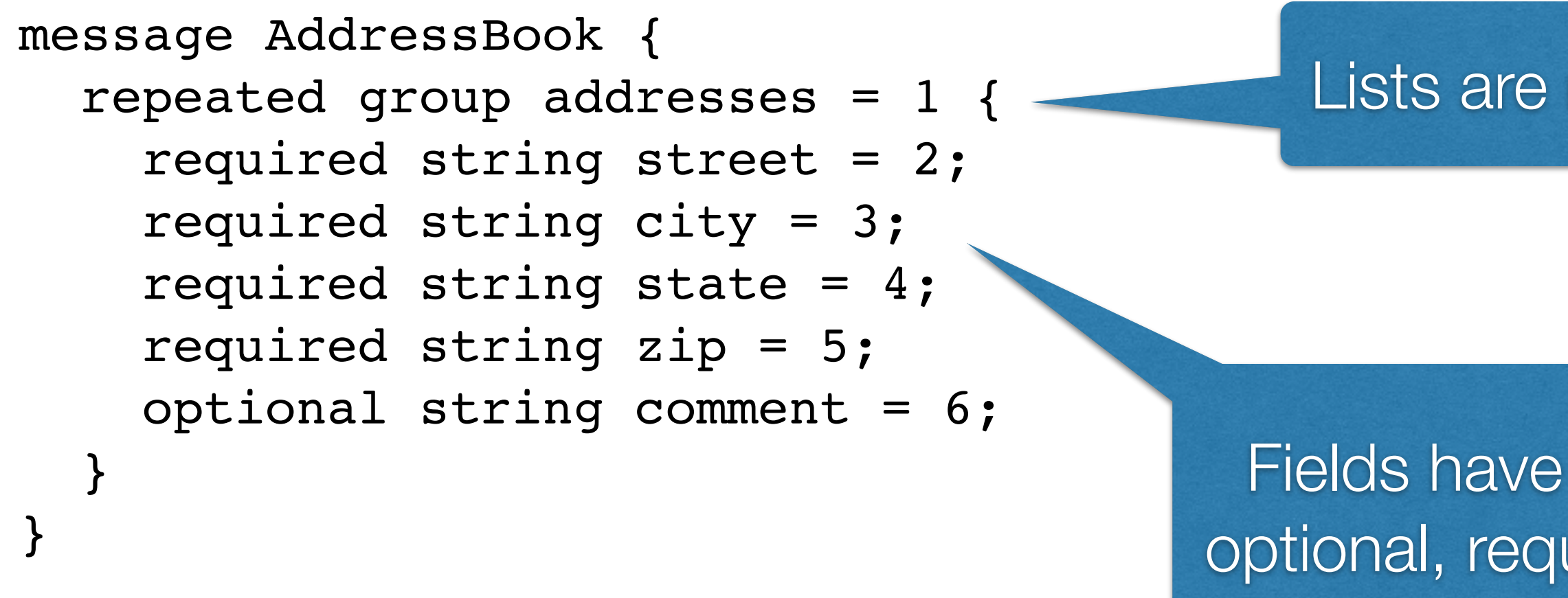

- Allows recursive definition
- Types: Group or primitive
- binary format refers to field ids only => Renaming fields does not impact binary format
- Requires installing a native compiler separated from your build

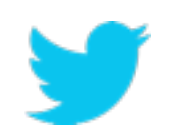

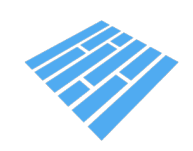

### Fields have ids and can be optional, required or repeated

### Lists are repeated fields

# **Thrift**

```
struct AddressBook {
   1: required list<Address> addresses;
}
struct Addresses {
   1: required string street;
   2: required string city;
   3: required string state;
   4: required string zip;
   5: optional string comment;
}
```
- No recursive definition
- Types: Struct, Map, List, Set, Union or primitive
- binary format refers to field ids only => Renaming fields does not impact binary format
- Requires installing a native compiler separately from the build

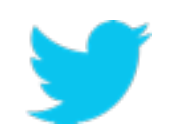

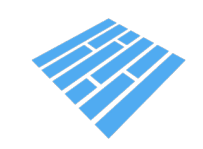

### Fields have ids and can be optional or required

### explicit collection types

# **Avro**

```
{
  "type": "record", 
  "name": "AddressBook",
  "fields" : [{
     "name": "addresses", 
     "type": "array", 
     "items": { 
      "type": "record",
      "fields": [
         {"name": "street", "type": "string"},
         {"name": "city", "type": "string"}
         {"name": "state", "type": "string"}
         {"name": "zip", "type": "string"}
         {"name": "comment", "type": ["null", "string"]}
 ] 
 }
  }]
}
                                           - Allows recursive definition
                                           - Types: Records, Arrays, Maps, Unions or primitive
                                            ➡ more compact but not self descriptive
                                            ➡ renaming fields does not impact binary format
                                          - generator in java (well integrated in the build)
```
### explicit collection types

- Binary format requires knowing the write-time schema

### null is a type Optional is a union

# **Write to Parquet**

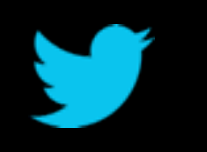

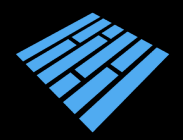

# **Write to Parquet with Map Reduce**

### **Protocol Buffers:**

job.setOutputFormatClass(ProtoParquetOutputFormat.class); ProtoParquetOutputFormat.setProtobufClass(job, AddressBook.class);

### **Thrift:**

job.setOutputFormatClass(ParquetThriftOutputFormat.class); ParquetThriftOutputFormat.setThriftClass(job, AddressBook.class);

### **Avro:**

job.setOutputFormatClass(AvroParquetOutputFormat.class); AvroParquetOutputFormat.setSchema(job, AddressBook.SCHEMA\$);

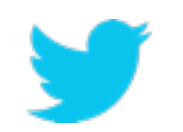

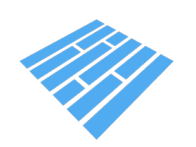

# **Write to Parquet with Scalding**

```
// define the Parquet source
case class AddressBookParquetSource(override implicit val dateRange: DateRange)
   extends HourlySuffixParquetThrift[AddressBook]("/my/data/address_book", dateRange)
// load and transform data
…
 pipe.write(ParquetSource())
```
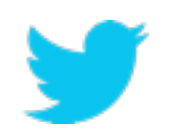

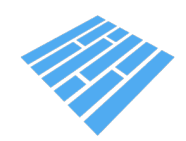

## **Write with Parquet with Pig**

… STORE mydata INTO 'my/data' USING parquet.pig.ParquetStorer();

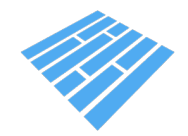

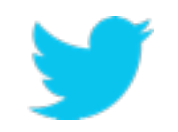

# **Query engines**

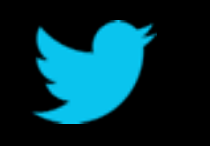

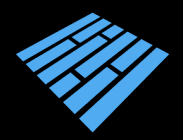

# **Scalding**

### **loading:**

```
new FixedPathParquetThrift[AddressBook]("my", "data") {
   val city = StringColumn("city")
   override val withFilter: Option[FilterPredicate] =
    Some(city == "San Jose")
}
```

```
p \text{ .map} (r) => r.a + r.b)
p.groupBy( (r) => r.c)
p.join
```
### **operations:**

…

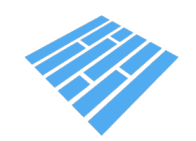

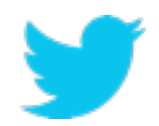

### **loading:**

mydata = LOAD 'my/data' USING parquet.pig.ParquetLoader();

### **operations:**

- $A$  = FOREACH mydata GENERATE a + b;
- B = GROUP mydata BY c;
- $C = JOIN A BY a, B BY b;$

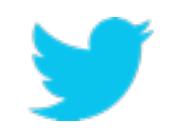

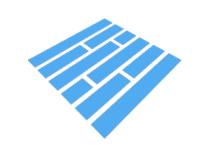

# **Hive**

### **loading:**

create table parquet table name (x INT, y STRING) ROW FORMAT SERDE 'parquet.hive.serde.ParquetHiveSerDe' STORED AS

 INPUTFORMAT "parquet.hive.MapredParquetInputFormat" OUTPUTFORMAT "parquet.hive.MapredParquetInputFormat";

**operations:** SQL!

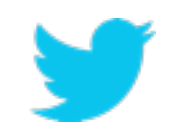

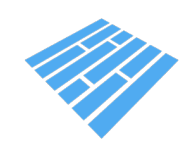

## **Impala**

### **loading:**

create table parquet table (x int, y string) stored as parquetfile; insert into parquet table select x, y from some other table; select y from parquet table where x between 70 and 100;

**operations:** SQL!

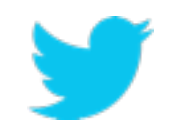

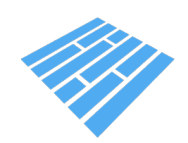

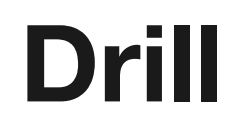

### SELECT \* FROM dfs.`/my/data`

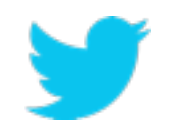

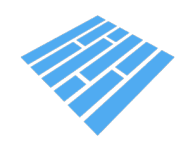

## **Spark SQL**

### **loading:**

val address = sqlContext.parquetFile("/my/data/addresses")

.sql("SELECT city FROM addresses WHERE zip == 94707") result.map( $(r)$  => ...)

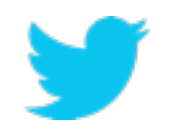

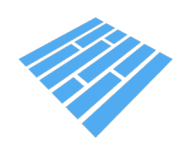

### **operations:**

val result = sqlContext

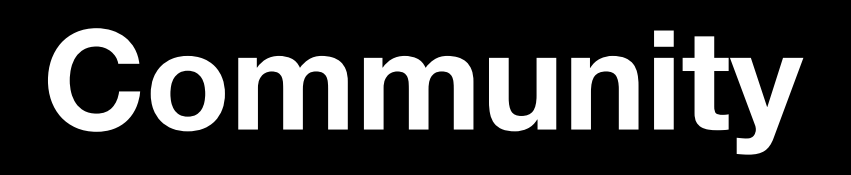

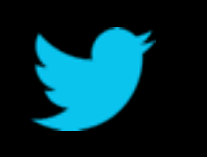

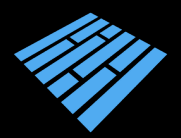

## **Parquet timeline**

- Fall 2012: Twitter & Cloudera merge efforts to develop columnar formats
- March 2013: OSS announcement; Criteo signs on for Hive integration
- July 2013: 1.0 release. 18 contributors from more than 5 organizations.
- May 2014: Apache Incubator. 40+ contributors, 18 with 1000+ LOC. 26 incremental releases.
- Parquet 2.0 coming as Apache release

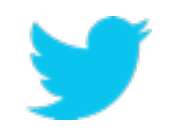

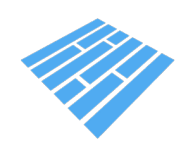

## **Thank you to our contributors**

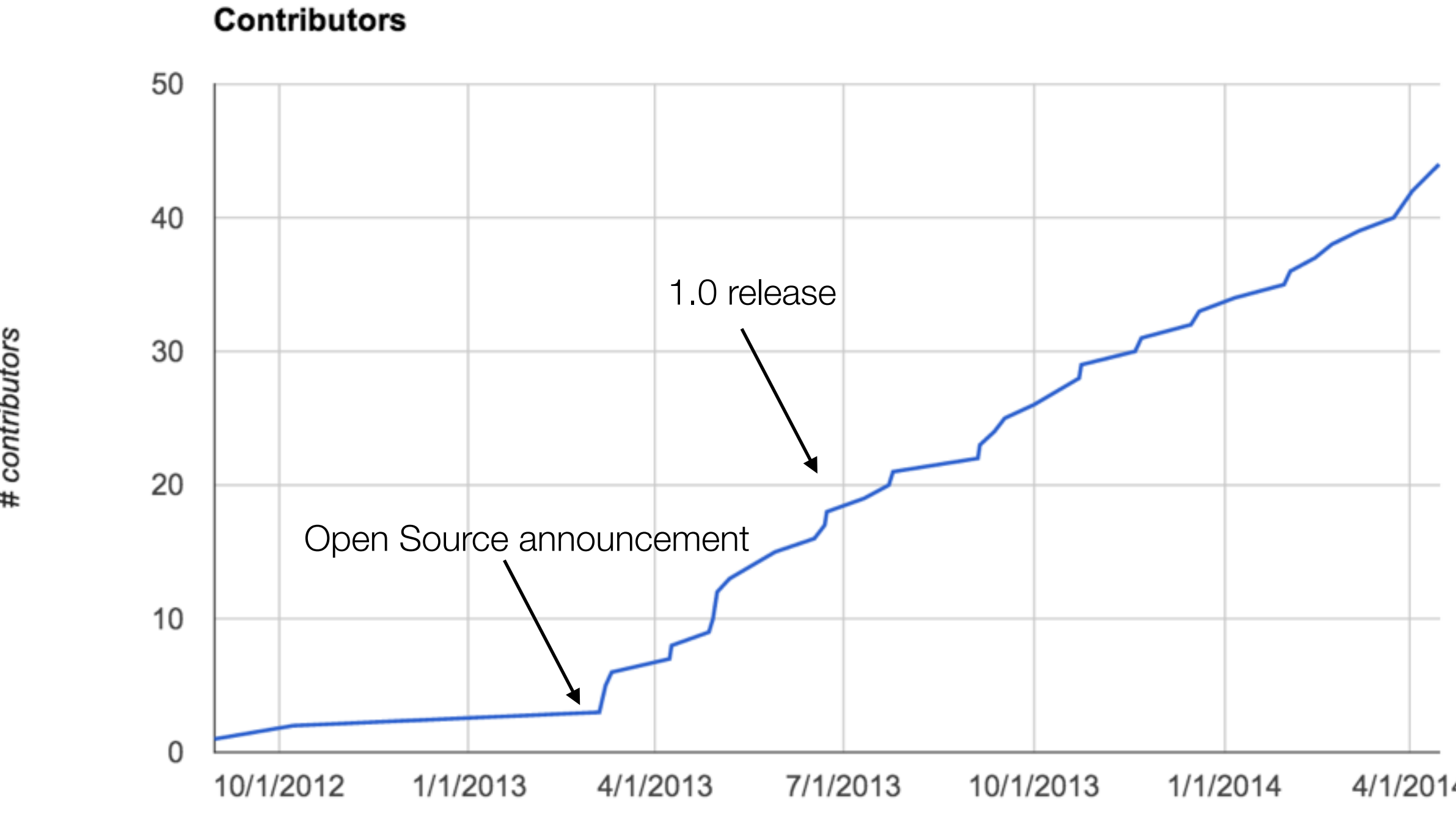

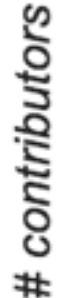

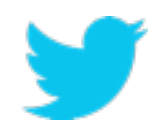

4/1/2014

# **Get involved**

Mailing lists:

- [dev@parquet.incubator.apache.org](mailto:dev@parquet.incubator.apache.org)

Parquet sync ups:

- Regular meetings on google hangout

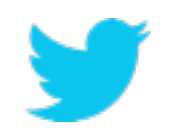

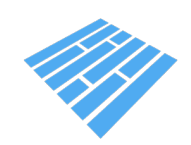

### **Questions**

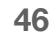

# **Questions.foreach( answer(\_) )**

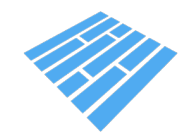

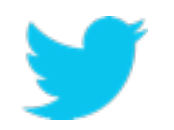

### @ApacheParquet